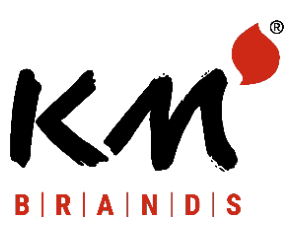

# **Richtlinien für die Übermittlung von Daten**

*Stand: März 2018*

## **A)Übertragungswege:**

Es bestehen 2 Möglichkeiten zur Datenübermittlung:

**1)** per **E-Mail:** (mit einermaximalen Größe von 36 MB pro Mail) an Ihren jeweiligen Ansprechpartner bei KM oder an: [info@kmmatch.com](mailto:info@kmmatch.com)

## **2)** auf **FTP-Server:**

[http://download.comtec-bleiwa.de](http://download.comtec-bleiwa.de/) Benutzer : kmdaten Passwort: Meckes#2016 Danach klicken Sie bitte auf den Ordner KMMATCH. Dort sind Unterordner angelegt (Handel/Werbung), wo Sie die Daten hochladen können.

# **B)Programme:**

#### **1) AppleMacintosh**

Macromedia Free-Hand bis Version FX (.fh11) Adobe Photo-Shop bis Version CS5 (.psd) Adobe Illustrator bis Version CS5 (.ai) **2) WindowsPC** Macromedia Free-Hand bis Version 10.0 (.fh10) Adobe Illustrator bis Version 10.0 (.ai) CorelDraw bis Version 12.0 (.cdr) **!! keineMicrosoftOffice-DateienwieWord, Excel, Accessoder PowerPoint!!**

#### **C) Bilder& Schriften:**

#### **1) Bilder**

Alle Bilder, die im Dokument verwendet werden, müssen entweder mitgeliefert werden oder im EPS (siehe unter Dateiart) eingebettet sein. Dabei sollten Farb- und Graustufenbilder mindestens eine Auflösung von 300 dpi haben, Strichzeichnungenmindestens 800 dpi. Bei Freistellern darf die Pfadtoleranz nichtweniger als 2 Pixel betragen. Für 4c Aufträge (Euroskala) benötigen wir CMYK- separierte Bilddaten (keine RGB). Die BildersolltenentwederimTIFF-oderimEPS-Format gespeichertsein,jedoch**ohne Komprimierung!**

#### **2) Schriften**

Alle im Dokument verwendeten Schriften sind mitzuliefern bzw. am besten in Bezier- Kurven (Vektorisierung / in Pfade konvertiert) umzuwandeln oder in das EPS (siehe unter**Dateiart)** einzubetten.

## **D) Dateiarten:**

#### **1) offeneDateien**wie unter Programme beschrieben

Die Daten werden als offene Datei im jeweiligen Programm gespeichert, alle Bilddaten und Schriften müssen mitgeliefert werden. In diesem Fall werden die Daten von der DTP-Abteilung kontrolliert und es erfolgt ein PDF-Korrekturabzug zur Druckfreigabe.

## **2) EPS-Dateien**

Falls keine Kontrolle erforderlich ist (Bsp.: Daten kommen vom Grafikstudio/Agentur etc.), können die Daten auch als "geschlossenes" EPS-File geliefert werden. In diesem Fall werden die Daten ohne weitere Änderung und ohne Gewähr für den Offsetdruck verwendet. Hier ist darauf zu achten, dass alle Schriften und Bilder in die EPS-Datei eingebettet sind.

## **3) MAC bzw.Windows-Dateien**

Grundsätzlich ist bei der Datenübermittlung von beiden Plattformen aus zu unterscheiden:

a) MAC: Die Daten sind vor der Übermittlung entweder mit "Stufflt" zu komprimieren oder BinHex zu kodieren.

**b)** Windows: Die Daten können, müssen aber nicht komprimiert werden, sollten jedoch den Anforderungen unter A), B), C) + E) entsprechen.

# **E) Dateinamen(Bezeichner):**

1) Dateien sollten eindeutige Namen als Bezeichner haben. Also nicht etwa "Streichhölzer" oder "Zündhölzer", sondern ein dem Aufdruck der Schachtel entsprechendes Stichwort beinhalten.

**2) Namenserweiterung**(3 BuchstabennachdemDateinamenunddemPunkt)

Es sind entweder die unter B) angegebenen Buchstabenkennungen oder die vom Programm selbst verwendeten Namenserweiterungen beim Speichern einer Datei zu verwenden (diese drei Buchstaben geben nämlich darüber Auskunft, mit welchem Programm die Dateien erstellt wurden).

# **E) Sonstiges:**

- **1) MaximaleAnzahl der Druckfarben** je Artwork:6
- **2) MöglicheDruckfarben:**PantoneC, PantoneU,HKS,Euroskala(CMYK)
- **3) Beschnittzu allenSeitenbeiWerbezündhölzern:** ca. 1,5 2 mm
- **4) Anforderung von unseren Maßskizzen:** entweder per Mai[l\(info@kmmatch.com\)](mailto:info@kmmatch.com) oder

direkterDownload auf unserer Homepage (bitte hierfür auf den jeweiligen Artikel klicken)

*Sehr geehrter Kunde, bitte füllen Sie das untenstehende Formular aus und übermitteln Sie eszusammen mit Ihren Druckdaten, vielen Dank!*

Formular:

- Artikel-Nr. von KM:
- Anzahl der Farben:
- Matchcode / Name des Drucks:
- Bitte nennen Sie uns die Version / Dateiname / Extension:
- Bildfile (Layoutfile):
- Chromalin erwünscht? Kosten hierfür 25 € (nur bei Euroskala möglich) Ja / Nein (nicht zutreffendes bitte durchstreichen)
- Druckfreigabe erfolgt per PDF-file
- Originalandruck erwünscht? Kosten hierfür 180 €, Dauer Zusendung ca. 2 Wochen. Ja / Nein (nicht Zutreffendes bitte durchstreichen)
- Komprimierung bitte verwenden Sie
- für Macintosh files: Stuffit
- für DOS files: Zip

Bei weiteren Rückfragen stehen wir Ihnen jederzeit gern zur Verfügung!

Freundliche Grüße,

KM Zündholz International

Karl Müller GmbH

Bemannsbruch16-18

74909Meckesheim

Tel:+49(0)6226/9202-0

Fax: +49(0) 6226/92 02 99

[Mail:info@kmmatch.com](mailto:info@kmmatch.com)